# Modeling unobserved heterogeneity in Stata

Rafal Raciborski

StataCorp LLC

November 27, 2017

4.0.3

目

<span id="page-0-0"></span> $QQ$ 

Plan of the talk

Concepts and terminology

Finite mixture models with fmm

Latent class models with gsem ... Iclass()

4.0.3

目

 $QQ$ 

Observed distribution for a whole population:

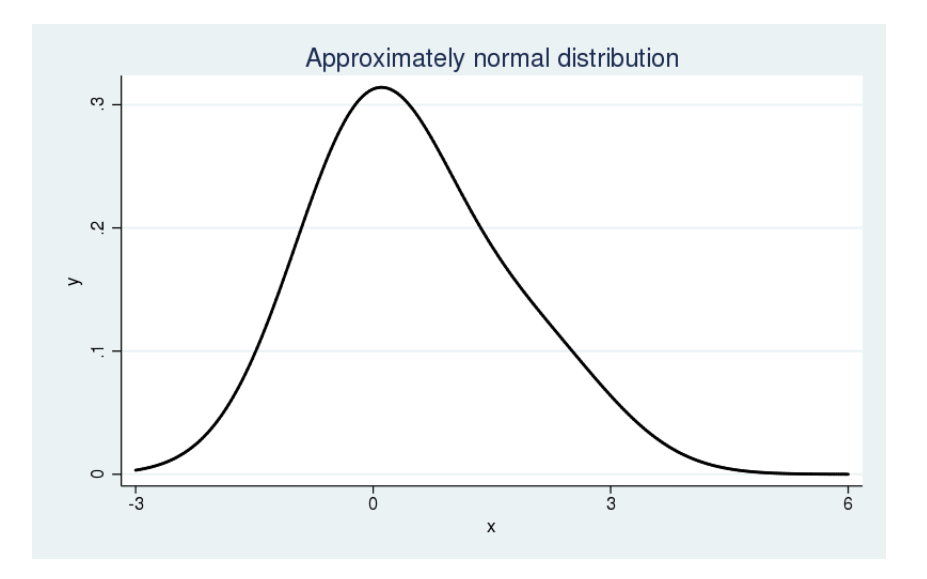

4.0.3

 $\sim$ 

 $298$ 

目

### Unobserved distributions of the two underlying subpopulations:

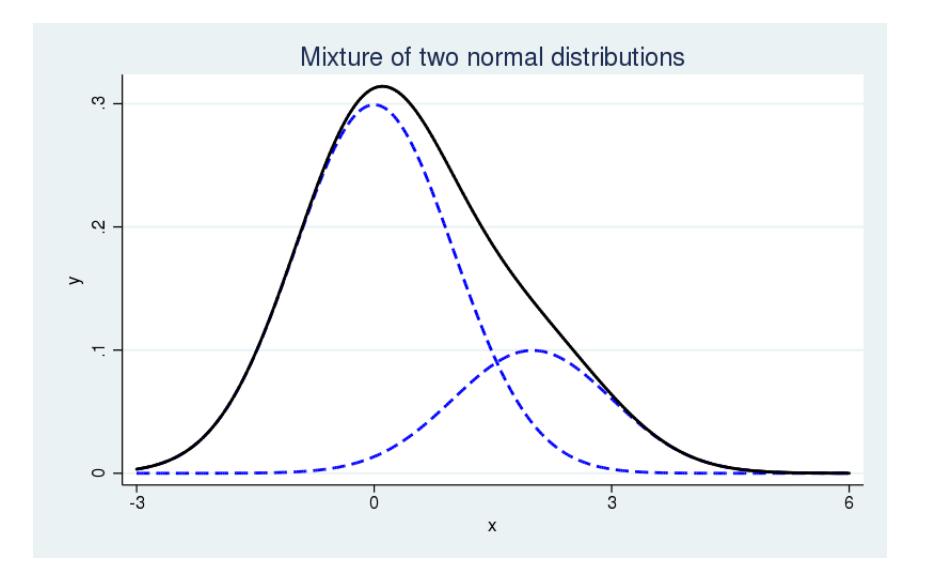

4.0.3

●▶○

目

 $299$ 

Unobserved heterogeneity refers to differences among individuals or observations that cannot be measured by regressors.

4.0.3

目

 $\equiv$   $\sim$ 

 $QQ$ 

Latent class models

Latent – unobserved, hidden

Class – subpopulation, group, type, component, density, distribution

4 日下

4 同 下

目

 $QQ$ 

Finite mixture models

Finite – number of classes determined a priori

Mixture – of distributions, densities, regression models

4 日下

目

 $\Omega$ 

 $\sim$ 

Mixture of distributions:

The observed  $\bf{y}$  are assumed to come from  $\bf{g}$  distinct distributions  $f_1, f_2, \ldots, f_g$  in proportions or with probabilities  $\pi_1, \pi_2, \ldots, \pi_g$ .

We can write a simple mixture model as

$$
f(\mathbf{y}) = \sum_{i=1}^{g} \pi_i f_i(\mathbf{y}|\mathbf{x}'\beta_i)
$$

where  $\pi_i$  is the probability for the *i*th class, and  $f_i(\cdot)$  is the conditional probability density function (pdf) for the observed response in the ith class model.

 $\Omega$ 

# (continued)

$$
f(\mathbf{y}) = \sum_{i=1}^{g} \pi_i f_i(\mathbf{y}|\mathbf{x}'\beta_i)
$$

We use the multinomial logistic distribution to model the probabilities for the latent classes.

$$
\pi_i = \frac{\exp(\gamma_i)}{\sum_{j=1}^g \exp(\gamma_j)}
$$

where  $\gamma_i$  is the linear prediction for the  $i$ th latent class.

By convention, the first latent class is the base category,  $\gamma_1 = 0$ .

4 0 8

 $\Omega$ 

### Example: Postal stamp thickness

- . webuse stamp
- . gen thick = thickness\*100
- . label var thick "stamp thickness ({&mu}m)"
- . histogram thick

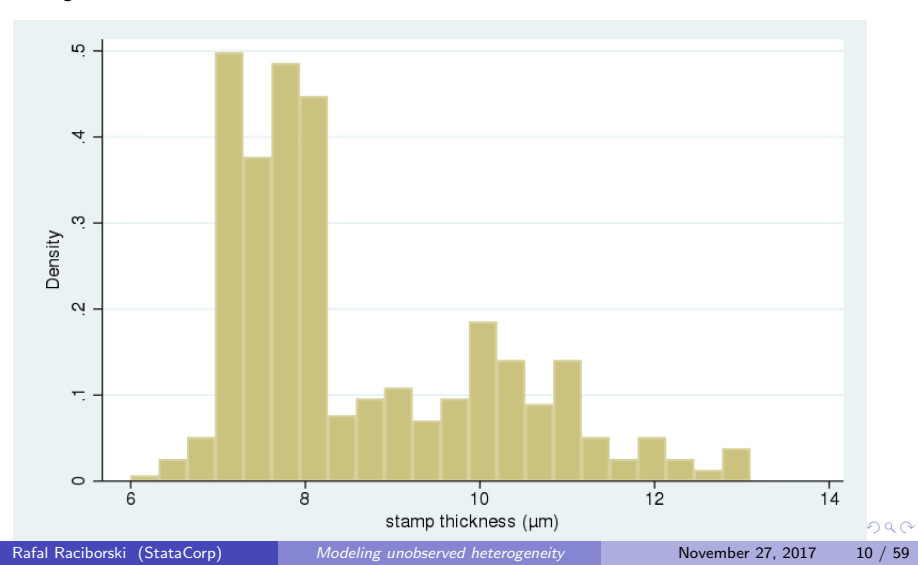

We want to model the empirical distribution as a mixture of two normal distributions:

$$
f(\mathbf{y}) = \pi_1 \times N(\mu_1, \sigma_1^2) + \pi_2 \times N(\mu_2, \sigma_2^2)
$$

4 日下

∢●

 $QQ$ 

目

This is as simple as typing:

. fmm 2 : regress thick

where

fmm 2 means we have two components and regress is a keyword for "normal distribution"

 $\leftarrow$ 

 $QQ$ 

目

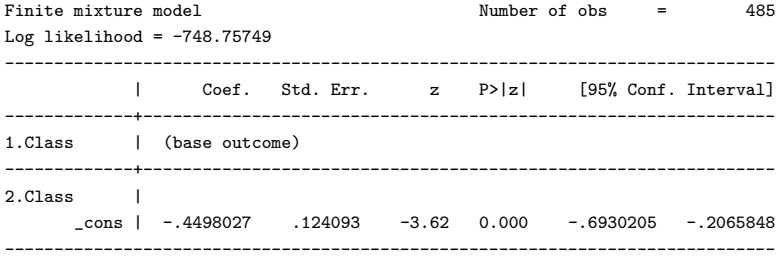

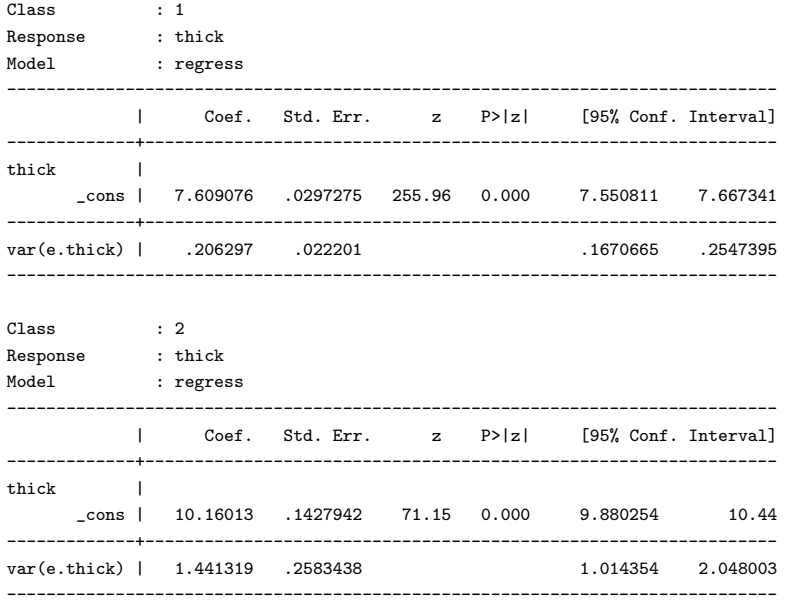

K ロ > K @ > K 할 > K 할 > ( 할 > ) 외 Q Q Q

Recall we use the multinomial logistic distribution to model the probabilities for the latent classes:

$$
\pi_i = \frac{\exp(\gamma_i)}{\sum_{j=1}^g \exp(\gamma_j)}
$$

In simple cases, we can calculate latent class probabilities by hand:

```
. di 1 / ( 1 + exp(-.4498027) )
. di exp(-.4498027) / ( 1 + exp(-.4498027) )
```
.61059232

.38940768

This is a little bit easier:

```
. di 1 / ( 1 + exp( b[2.Class: cons]) ). di exp(\_b[2.Class:cons]) / (1 + exp(\_b[2.Class:cons]))
```
.61059232

.38940768

4 D F

KALA SI YEN E YAN

You can also use predict and summarize:

```
. predict pr*, classposteriorpr
```
. des pr1 pr2

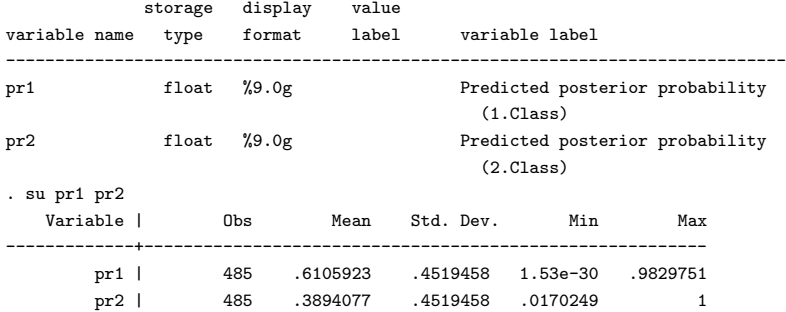

 $\left\{ \begin{array}{ccc} 1 & 0 & 0 \\ 0 & 1 & 0 \end{array} \right.$ 

### estat lcprob is your friend:

. estat lcprob

Latent class marginal probabilities Number of obs = 485 -------------------------------------------------------------- | Delta-method Margin Std. Err. [95% Conf. Interval] -------------+------------------------------------------------ Class<sub>1</sub> 1 | .6105923 .0295055 .5514633 .6666385 2 | .3894077 .0295055 .3333615 .4485367 --------------------------------------------------------------

Note that when you have a mixture of distributions, the posterior probability of being in a given class is the same for all observations with the same value.

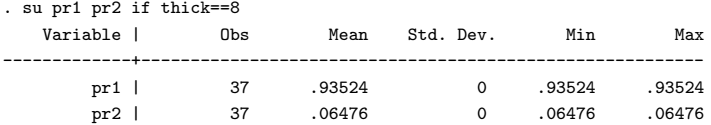

This makes it easy to plot the estimated mixture density.

4 **D** F

 $QQ$ 

This is our estimated mixture density:

$$
\hat{f}(\mathbf{y}) = .61 \times N(7.61, .21) + .39 \times N(10.16, 1.44)
$$

. p 活

イロト イ御 トメ ミトメ 毛

#### . twoway ///

```
function .61*normalden(x,7.61,sqrt(.21)) + .39*normalden(x,10.16,sqrt(1.44)), range(6 14)
```
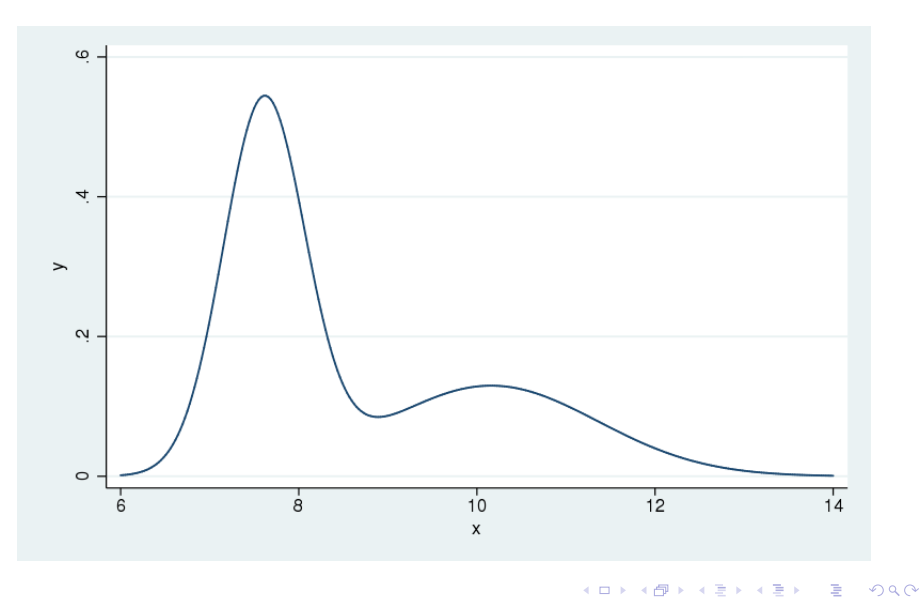

Rafal Raciborski (StataCorp) [Modeling unobserved heterogeneity](#page-0-0) November 27, 2017 20 / 59

```
. histogram thick, addplot( ///
   function .61*normalden(x,7.61,sqrt(.21)) + .39*normalden(x,10.16,sqrt(1.44)) range(6 14) ///
 ) legend(off)
```
![](_page_20_Figure_1.jpeg)

```
. predict den, density marginal
. histogram thick, addplot(line den thick) legend(ring(0) pos(2))
```
![](_page_21_Figure_1.jpeg)

```
. gen group = pr1 > .5. twoway histogram thick if group ... ///
        histogram thick if !group ...
```
![](_page_22_Figure_1.jpeg)

When we add covariates, we fit a mixture of "models".

Here, we fit a mixture of two linear regression models.

. use chol (Fictional cholesterol data)

. describe

![](_page_23_Picture_72.jpeg)

4 日下

G.

. regress chol wine

![](_page_24_Picture_56.jpeg)

イロト (個) (量) (量) (量) 量 のQQ

![](_page_25_Figure_0.jpeg)

. twoway (scatter chol wine ...) (lfit chol wine ...) ...

イロト イ部 トメ ヨ トメ ヨト

目

<span id="page-26-0"></span>![](_page_26_Picture_53.jpeg)

. fmm 2, lcprob(pchol): regress chol wine

<span id="page-27-0"></span>![](_page_27_Picture_89.jpeg)

#### . predict c\*, classposteriorpr

. su c?

![](_page_28_Picture_70.jpeg)

. estat lcprob

![](_page_28_Picture_71.jpeg)

<span id="page-28-0"></span>K ロ ▶ K 個 ▶ K 로 ▶ K 로 ▶ - 로 - K 9 Q @

![](_page_29_Picture_71.jpeg)

K ロ > K @ > K 할 > K 할 > ( 할 > ) 외 Q Q Q

```
. gen grp = c1 > .5
. twoway (scatter chol wine if grp ...) (scatter chol wine if !grp ...) ///
        ( lfit chol wine if grp ...) ( lfit chol wine if !grp ...) ///
        ( lfit chol wine ...) ...
```
![](_page_30_Figure_1.jpeg)

# Some tips . . .

- . predict den, density marginal
- . sort chol
- . histogram chol, addplot(line den chol) legend(off)

![](_page_31_Figure_4.jpeg)

```
. gen chol2 = round(chol, .1). sort grp chol2
. by grp chol2 : egen den2 = mean(den)
```
. twoway (histogram chol2) (line den2 chol2) ...

![](_page_32_Figure_2.jpeg)

```
. twoway ///
```
![](_page_33_Picture_35.jpeg)

![](_page_33_Figure_2.jpeg)

regress is one of the many fmm keywords

Linear outcomes: regress, truncreg, intreg, tobit, and ivregress Binary outcomes: logit, probit, and cloglog Ordinal outcomes: **ologit** and **oprobit** Nominal outcomes: mlogit Count outcomes: poisson, nbreg, and tpoisson Generalized linear models: glm with family beta, exponential, gamma, lognormal, and more Fractional outcomes: betareg Survival outcomes: streg

 $\equiv$   $\cap$   $\alpha$ 

→ 何 ▶ → ヨ ▶ → ヨ ▶

4 0 8

fmm has two syntaxes.

You have seen the simple syntax

```
. fmm 3 : regress y x1 x2 x3
```
You can also use the hybrid syntax

. fmm : (regress y x1 x2 x3) (regress y x1 x2 x3) (regress y x1 x2 x3)

 $\leftarrow$ 

 $\sim$ 

 $QQ$ 

目

In the simple syntax, each component gets the same regressors:

```
. fmm 3 : regress y x1 x2 x3
. fmm : (regress y x1 x2 x3) (regress y x1 x2 x3) (regress y x1 x2 x3)
```
In the hybrid syntax, each component can have different regressors

. fmm : (regress y x1 x2) (regress y x2 x3) (regress y x3, noconstant)

 $\Omega$ 

In the hybrid syntax, you can also fit mixtures of different models or distributions:

. fmm : (regress y) (glm y, family(lognormal)) (tobit y, ll(0))

. fmm : (regress y x1) (glm y, family(lognormal)) (tobit y x1 x2, ll(0))

 $\mathcal{A}$  and  $\mathcal{A}$  in the set of  $\mathcal{B}$  is a set of  $\mathcal{B}$  is a set of  $\mathcal{B}$ 

4.0.3

 $\eta$ an

 $\equiv$ 

You can also model the latent class probabilities using the **Icprob()** option.

Simple syntax

. fmm 3, lcprob(w1 w2) : regress y x1 x2 x3

Hybrid syntax

. fmm : (regress y x1) (regress y x2 x3, lcprob(w1 w2)) (regress y x1 x3, lcprob(w2))

4.0.3

 $\mathcal{A}$  and  $\mathcal{A}$  in the set of  $\mathcal{B}$  is a set of  $\mathcal{B}$  is a set of  $\mathcal{B}$ 

 $QQ$ 

目

There is one special fmm keyword pointmass that allows one or more components to be a degenerate distribution taking on a single integer value with probability one.

This distribution cannot be used by itself and is always combined with other **fmm** keywords, most often to model zero-inflated outcomes.

This means you can use fmm in place of zip and zinb, and as an alternative to zioprobit.

<span id="page-39-0"></span> $QQ$ 

Example: zero-inflated Poisson model

The zero-inflated Poisson model is a model in which the distribution of the outcome is a two-component mixture. One component is a distribution that is all zero. The other component is a Poisson distribution.

. webuse fish, clear

. describe

![](_page_40_Picture_86.jpeg)

<span id="page-40-0"></span> $Q \cap$ 

- . zip count persons livebait, inflate(child camper)
- <span id="page-41-0"></span>. fmm : (poisson count persons livebait) (pointmass count, lcprob(child camper))

![](_page_42_Picture_86.jpeg)

. estat lcprob

![](_page_43_Picture_83.jpeg)

K ロ > K @ > K 할 > K 할 > 1 할 : K 9 Q Q\*

With **pointmass**() you can run any imaginable inflated model (not that they all make sense though)

. fmm : (poisson y x1) (poisson y x2) (pointmass y)

. fmm : (poisson y x1) (poisson y x2) (pointmass y) (pointmass y, value(5))

. fmm : (ologit y) (pointmass y, value(1))

. fmm : (ologit y) (pointmass y, value(2)) (pointmass y, value(4))

. fmm :  $(mlogit y x1 x2 x3)$  (pointmass  $y$ , value(3))

4 日下

With **fmm** you cannot fit mixture models for multiple responses. In other words, each class can have only one dependent variable.

. use chol, clear . fmm : (regress chol) (regress wine) Class : 1 Response : chol<br>Model : regr : regress ------------------------------------------------------------------------------ | Coef. Std. Err. z P>|z| [95% Conf. Interval] -------------+---------------------------------------------------------------  $chol$ \_cons | -.0450922 848.3992 -0.00 1.000 -1662.877 1662.787 -------------+--------------------------------------------------------------- var(e.chol)| .0584758 206.5966 ------------------------------------------------------------------------------  $C1$  ass Response : wine<br>Model : regr : regress ------------------------------------------------------------------------------  $Coef.$  Std. Err.  $z$  P> $|z|$ -------------+--------------------------------------------------------------- wine | \_cons | -.3325602 .0069923 -47.56 0.000 -.3462649 -.3188556 -------------+--------------------------------------------------------------- var(e.wine)| .1222298 .0034571 ------------------------------------------------------------------------------

If you want each class to have two outcomes, **chol** and wine, you need to go through gsem.

**KOD KARD KED KED DA MAA** 

FMM in gsem:

A model with categorical latent variables and categorical observed variables is called a latent class model.

A model with categorical latent variables and continuous observed variables is called a latent profile model.

A finite mixture model can be either.

 $QQQ$ 

Start with a mixture of two normal distributions.

fmm 2: regress chol

Different ways of doing the same in **gsem**:

```
gsem (chol <-) , lclass(Class 2) lcinvariant(none)
```
gsem (chol <-) (chol <-) , lclass(Class 2) lcinvariant(none)

```
gsem (1: chol <-) (2: chol <-) , lclass(Class 2) lcinvariant(none)
```
 $A \oplus B$   $A \oplus B$   $A \oplus B$ 

 $4.171 - 6$ 

 $\equiv$   $\Omega$ 

### The default model is linear regression so these are equivalent:

fmm 2: regress chol

gsem (chol <-) , lclass(Class 2) lcinvariant(none)

gsem (chol <-, regress) , lclass(Class 2) lcinvariant(none)

gsem (chol <-, family(gaussian)) , lclass(Class 2) lcinvariant(none)

gsem (chol <-, family(gaussian) link(identity)) , lclass(Class 2) lcinvariant(none)

 $\equiv$   $\cap$   $\alpha$ 

 $A \oplus A \rightarrow A \oplus A \rightarrow A \oplus A$ 

4 日下

Adding covariates is easy.

Below, both class models receive the same covariates:

```
fmm 2: regress chol wine
gsem (chol <- wine) , lclass(Class 2) lcinvariant(none)
gsem (chol <- wine) (chol <- ) , lclass(Class 2) lcinvariant(none)
```
You have to be more explicit if you want the model for class 2 to have only the constant term:

```
fmm : (regress chol wine) (regress chol)
gsem (1: chol <- wine) (2: chol <- ) , lclass(Class 2) lcinvariant(none)
```
 $\equiv$   $\cap$  a  $\sim$ 

オター・オート オート

Now you should be able to figure out how to fit a mixture model for multiple responses.

Pseudo-fmm syntax:

fmm 2: regress chol wine =

```
gsem syntax (real):
```

```
gsem (chol wine <-), lclass(Class 2) lcinvariant(none)
```

```
gsem (chol <-) (wine <-), lclass(Class 2) lcinvariant(none)
```
 $\Omega$ 

 $\mathcal{L}$  and  $\mathcal{L}$  is a set  $\mathcal{L}$  . The  $\mathcal{L}$ 

4.0.3

If you want class 1 to have two dependent variables and class 2 to have one dependent variable, you have to be explicit about it:

gsem (1: chol wine <-) (2: chol <- pchol), lclass(Class 2) lcinvariant(none)

 $QQ$ 

 $\mathcal{L}$  and  $\mathcal{L}$  and  $\mathcal{L}$  . The set

4 0 8

![](_page_52_Picture_46.jpeg)

![](_page_53_Picture_73.jpeg)

K ロ > K @ > K 할 > K 할 > ( 할 > ) 외 Q Q Q

![](_page_54_Picture_55.jpeg)

K ロ > K @ > K 할 > K 할 > ( 할 > ) 외 Q Q Q

### For zero-inflated models in gsem, use family(pointmass):

```
webuse fish, clear
```

```
fmm : (pointmass count) (poisson count persons livebait)
```

```
gsem ///
       (1: count < -, family(pointmass)) ///
       (2: count <- persons livebait, family(poisson)) ///
       , ///
       lclass(Class 2) lcinvariant(none)
```
 $\mathcal{A} \cap \mathcal{B} \rightarrow \mathcal{A} \ni \mathcal{B} \rightarrow \mathcal{A} \ni \mathcal{B} \rightarrow \mathcal{B}$ 

4 日下

 $\equiv$   $\cap$   $\alpha$ 

To model class probabilities, add a class equation:

```
fmm : (pointmass count, lcprob(child camper)) (poisson count persons livebait)
gsem ///
       (1: count < -, family(pointmass)) \frac{1}{1}
```

```
(2: count <- persons livebait, family(poisson)) ///
(Class <- child camper) ///
, ///
lclass(Class 2) lcinvariant(none)
```
With two classes, you can specify which class receives the predictors: (1.Class <- child camper)

With more than two classes, you can specify different predictors for different classes:

```
(2.\text{Class} \leq x1 \times 2) (3.\text{Class} \leq x2 \times 3) ...
```
a mills.

 $=$   $\Omega$ 

- オート オート オート

Last but not least, **gsem** allows you to specify more than one categorical latent variable:

gsem (x1 x2 x3 <- \_cons), logit lclass(C 2) lclass(D 3)

In expanded notation, you get terms such as

 $(2.C#3.D: x1 \leftarrow cons)$ 

 $QQ$ 

4.0.3

# Questions?

一番。

<span id="page-58-0"></span> $2990$ 

メロト メ都 トメ 君 トメ 君 ト